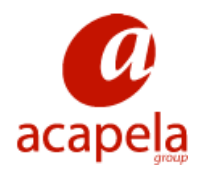

# **Language Manual**

# **HQ British English**

## **Language Manual: HQ British English**

Published 23 March 2011 Copyright © 2009-2011 Acapela Group

All rights reserved

This document was produced by Acapela Group. We welcome and consider all comments and suggestions. Please, use the *Contact Us* link at our website: <http://www.acapela-group.com>

## **Table of Contents**

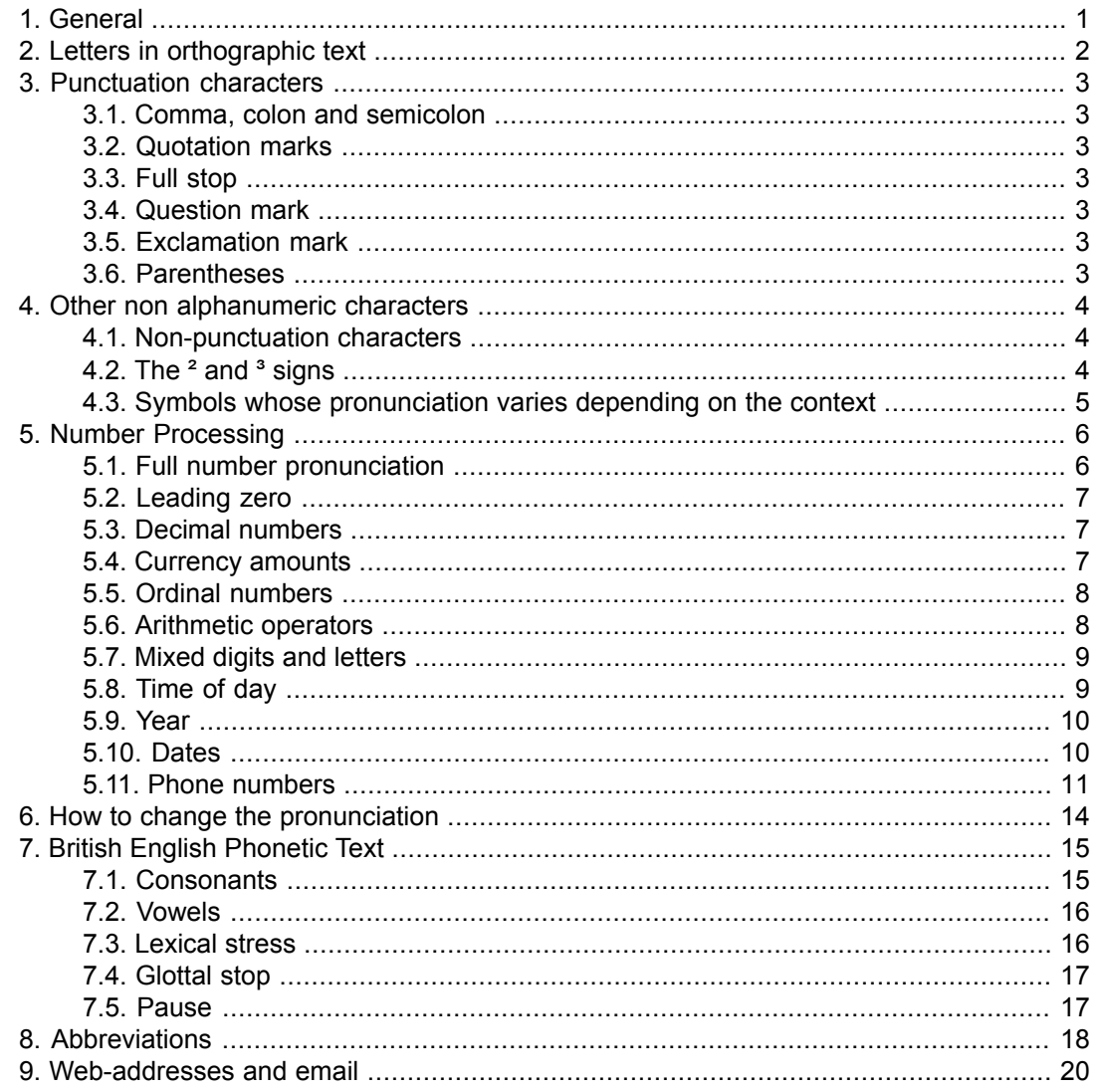

## **List of Tables**

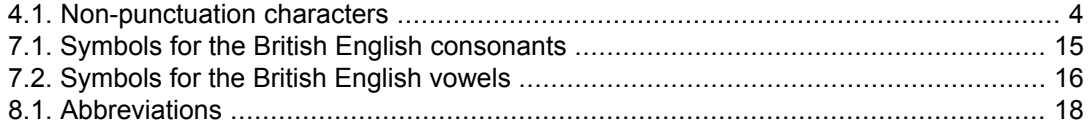

## **Chapter 1. General**

<span id="page-4-0"></span>This document discusses certain aspects of text-to-speech processing for the British English text-to-speech system, in particular the different types of input characters and text that are allowed.

This version of the document corresponds to High Quality (HQ) voices Rachel, Peter, Lucy, and Graham.

Please note that the *User's Guide*, mentioned several times in the manual, is called *Help* in some applications.

Note: This language manual is general and applies to all Acapela Group HQ British English voices. One or more of the voices may be included in a certain Acapela Group product.

Note: For efficiency reasons, the processing described in this document has a different behaviour in some Acapela Group products. Those products are:

- Acapela TTS for Windows Mobile
- Acapela TTS for Linux Embedded
- Acapela TTS for Symbian

For these products, the default processing of numbers, phone numbers, dates and times has been simplified for the low memory footprint (LF) voice formats. Developers have the possibility to change the default behaviour from *simplified* to *normal* preprocessing by setting corresponding parameters in the configuration file of the voice. Please see the documentation of these products for more information. In the following chapters, each simplification will be described by the indication *[not SP]* following the description of the standard behaviour. The *SP* in the indication stands for *Simplified Processing*.

 $\mathbf{\Omega}$ 

## **Chapter 2. Letters in orthographic text**

<span id="page-5-0"></span>Characters from *A-Z* and *a-z* may constitute a word. Certain other characters are also considered as letters, notably those used as letters in other European languages, i.e. *ñ, ç, é*. These letters are not pronounced as in their native languages though, they are pronounced as regular *n, c, e* when occurring in a word

Characters outside of these ranges, i.e. numbers, punctuation characters and other non-alphanumeric characters, are not considered as letters.

### **Chapter 3. Punctuation characters**

<span id="page-6-1"></span><span id="page-6-0"></span>Punctuation marks appearing in a text affect both rhythm and intonation of a sentence. The following punctuation characters are permitted in the normal input text string: *, : ; " " . ? ! ( ) [ ] { }*

#### **3.1. Comma, colon and semicolon**

<span id="page-6-2"></span>Comma '*,*', colon '*:*' and semicolon '*;*' cause a brief pause to occur in a sentence, accompanied by a small rising intonation pattern just prior to the character.

#### **3.2. Quotation marks**

<span id="page-6-3"></span>Quotes '*""*' appearing around a single word or a group of words cause a brief pause before and after the quoted text.

#### **3.3. Full stop**

<span id="page-6-4"></span>A full stop '*.*' is a sentence terminal punctuation mark which causes a falling end-of-sentence intonation pattern and is accompanied by a somewhat longer pause. A full stop may also be used as a decimal marker in a number (see chapter *Number processing*) and in abbreviations (see chapter *[Abbreviations](#page-21-0)* ).

#### **3.4. Question mark**

<span id="page-6-5"></span>A question mark '*?*' ends a sentence and causes question-intonation, first rising and then falling.

#### **3.5. Exclamation mark**

<span id="page-6-6"></span>The exclamation mark '*!*' is treated in a similar manner to the full stop, causing a falling intonation pattern followed by a pause.

#### **3.6. Parentheses**

Parenthesis '*()*', brackets '*[]*', and braces '*{}*' appearing around a single word or a group of words cause a brief pause before and after the bracketed text.

## <span id="page-7-0"></span>**Chapter 4. Other non alphanumeric characters**

#### **4.1. Non-punctuation characters**

<span id="page-7-1"></span>The characters listed below are processed as non-letter, non-punctuation characters. Some are pronounced at all times and others are only pronounced in certain contexts, which are described in the following sections of this chapter.

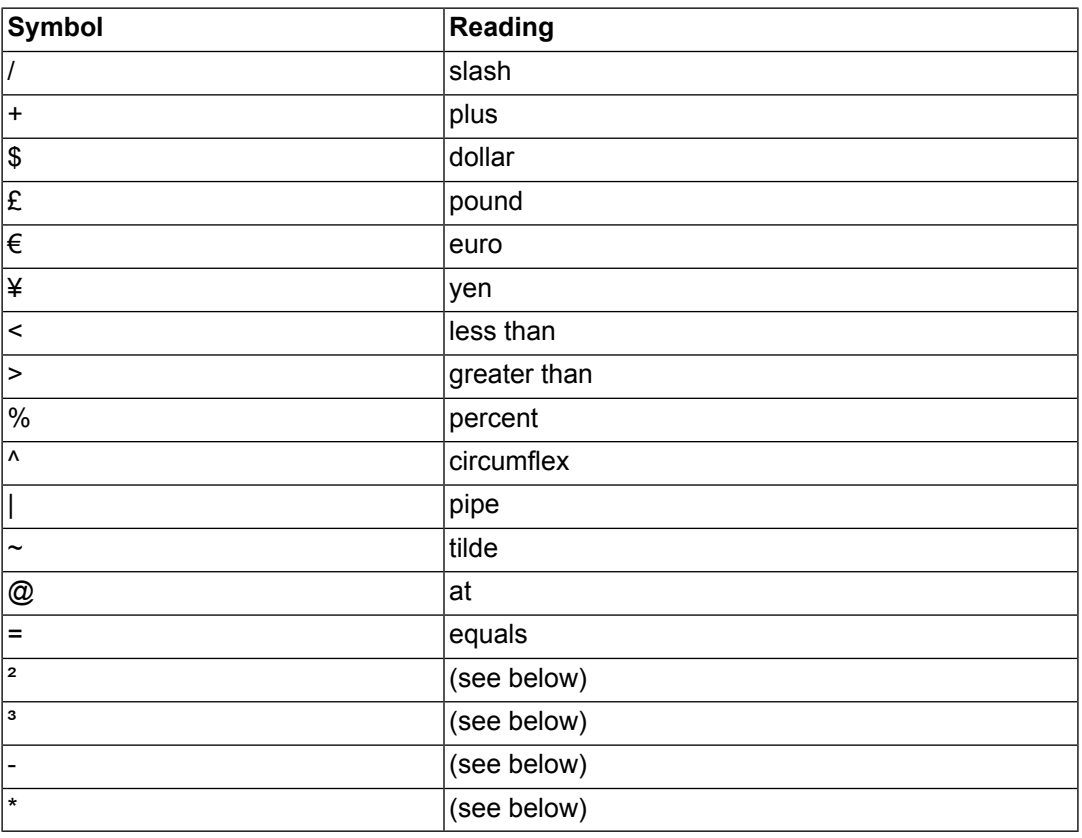

#### <span id="page-7-3"></span>**Table 4.1. Non-punctuation characters**

#### <span id="page-7-2"></span>**4.2. The ² and ³ signs**

The reading of expressions with *²* and *³* is:

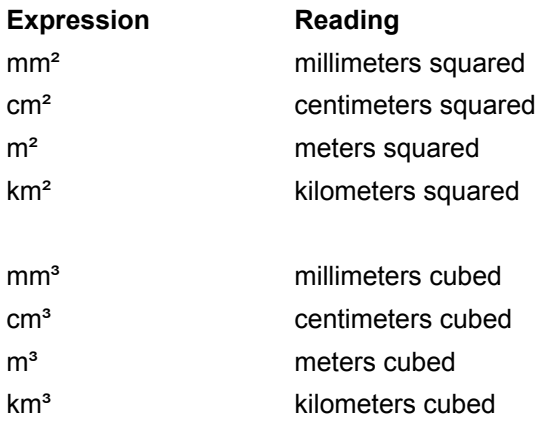

### <span id="page-8-0"></span>**4.3. Symbols whose pronunciation varies depending on the context**

#### *4.3.1. Hyphen*

A hyphen '*-*' is pronounced *minus* in two cases:

- 1. if followed by a digit and no other digit is found in front of the hyphen, i.e. as in the pattern -X but not in X-Y or X -Z where X, Y, and Z are numbers.
- 2. if followed by a digit and an equals sign '*=*', i.e. as in the pattern X-Y=Z. Space is allowed between digits, hyphen and equals sign.

If there is no equals sign, as in X-Y or X -Z, the hyphen is pronounced *dash*.

In certain date formats, in between days or years, the hyphen is pronounced *to*. In other cases the hyphen is never pronounced.

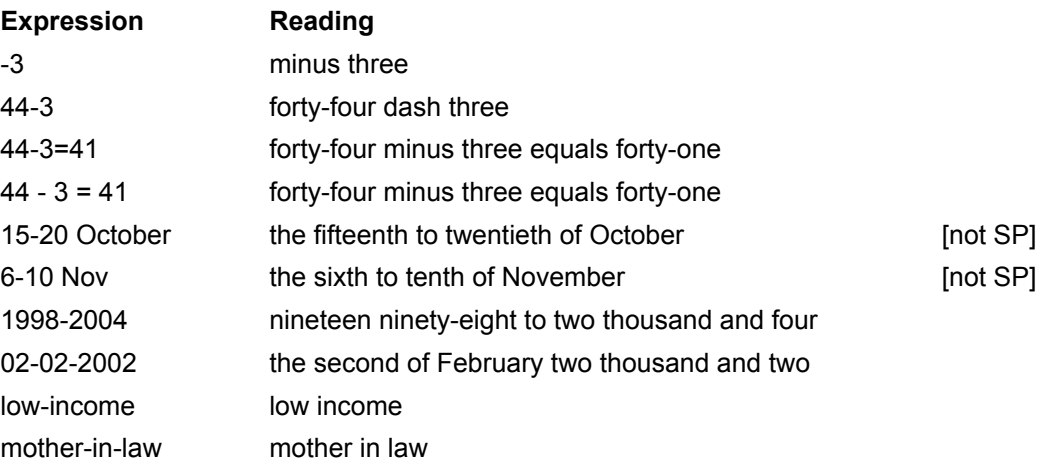

#### *4.3.2. Asterisk*

Asterisk '*\**' is pronounced *multiplied by* if enclosed by digits and followed by equals sign '*=*'. In other cases it is pronounced *asterisk*.

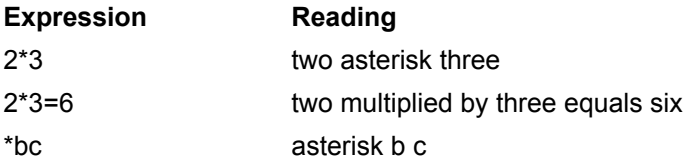

## **Chapter 5. Number Processing**

<span id="page-9-0"></span>Strings of digits that are sent to the text-to-speech converter are processed in several different ways, depending on the format of the string of digits and the immediately surrounding punctuation or non-numeric characters. To familiarise the user with the various types of formatted and non-formatted strings of digits that are recognised by the system, we provide below a brief description of the basic number processing along with examples. Number processing is subdivided into the following categories:

Full number pronunciation Leading zero Decimal numbers Currency amounts Ordinal numbers Arithmetic operators Mixed digits and letters Time of day Dates Telephone numbers

#### <span id="page-9-1"></span>**5.1. Full number pronunciation**

Full number pronunciation is given for the whole number part of the digit string.

#### **Example**

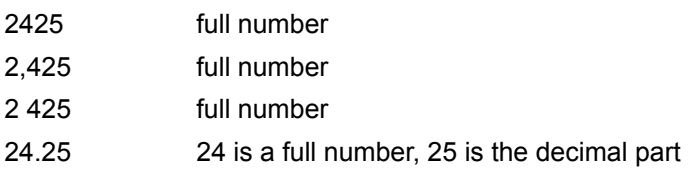

Numbers denoting thousands, millions and billions (numbers larger than 999) may be grouped using space or comma (not full stop). In order to achieve the right pronunciation the grouping must be done correctly.

The rules for grouping of numbers are the following:

- Numbers are grouped in groups of three starting at the end.
- The first group in a number may consist of one, two, or three digits.
- If a group, other than the first, does not contain exactly three digits, the sequence of digits is not interpreted as a full number.
- The highest number read is 999999999999 (twelve digits). Numbers higher than this are read as separate digits.

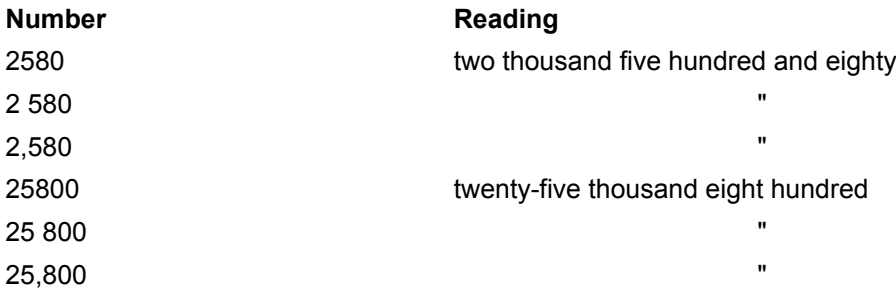

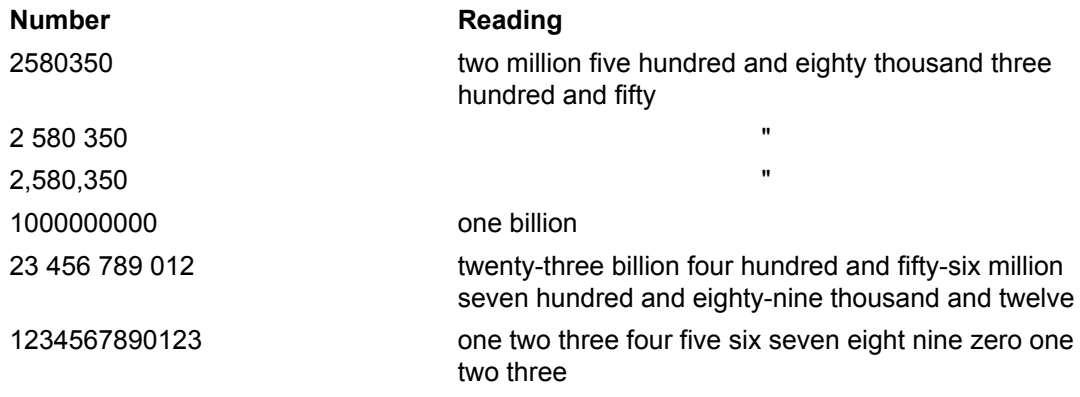

#### <span id="page-10-0"></span>**5.2. Leading zero**

Numbers that begin with  $0$  (zero) are read as a whole number, with a zero preceding it.

<span id="page-10-1"></span>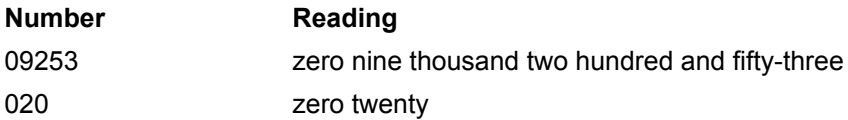

#### **5.3. Decimal numbers**

Comma or full stop may be used when writing decimal numbers.

The full number part of the decimal number (the part before comma or full stop) is read according to the rules in the section *Full number [pronunciation](#page-9-1)* . The decimals (the part after comma or full stop) are read as separate digits. Note: A number containing a comma followed by exactly three digits is not read as a decimal number but as a full number, following the rules in the section *Full number [pronunciation](#page-9-1)* .

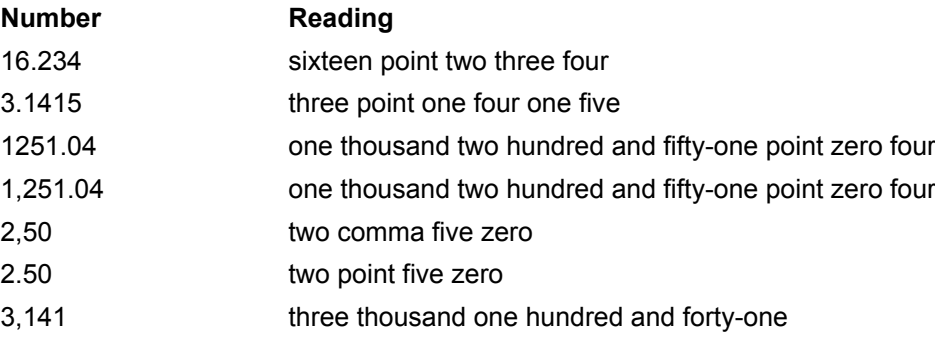

#### <span id="page-10-2"></span>**5.4. Currency amounts**

The following principles are followed for currency amounts:

- Numbers with zero or two decimals preceded or followed by either the currency markers *£, \$, ¥* or *€* or the abbreviations *EUR, USD* or *DM* are read as currency amounts.
- Numbers with zero or two decimals followed by the words *pounds, dollars, yen* or *euros* (singular or plural) are read as currency amounts.
- Accepted decimal markers are comma '*,*' and full stop '*.*'.
- The decimal part (consisting of two digits) in currency amounts is read as *and nn pence*, *and nn cents*, or *and nn pfennigs* respectively.

• If the decimal part is *00* it will not be read.

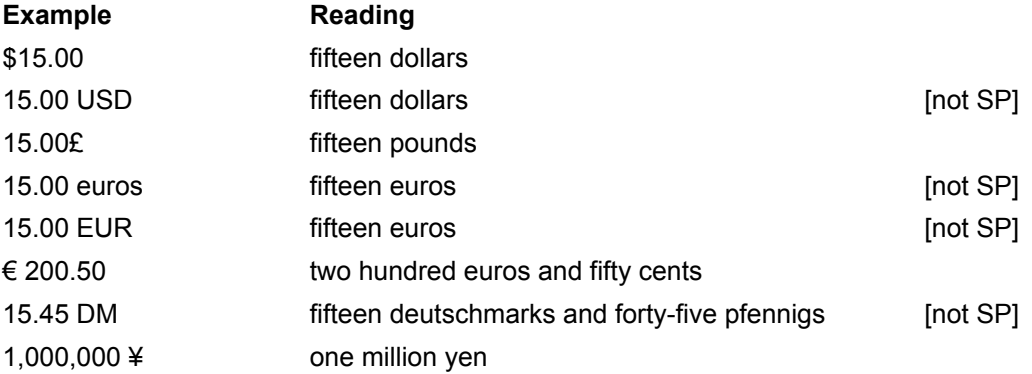

There is also the possibility of writing large amounts as follows:

<span id="page-11-0"></span>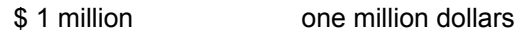

#### **5.5. Ordinal numbers**

Numbers are read as ordinals in the following cases:

- The number is followed by a month name or one of the month name abbreviations and the number is smaller or equal to 31. The number may be preceded by a day or an abbreviation for a day.
- The number consists of a day interval followed by a month name/abbreviation.
- The number is followed by *st, nd, rd, th, d*.

The valid abbreviations for months are: *Jan, Feb, Mar, Apr, Jun, Jul, Aug, Sept, Oct, Nov,* and *Dec*.

The valid abbreviations for days are: *Mon, Tue, Wed, Thu, Thurs, Fri, Sat,* and *Sun*.

The abbreviations above are only expanded to names of months and days when appearing in correct date contexts.

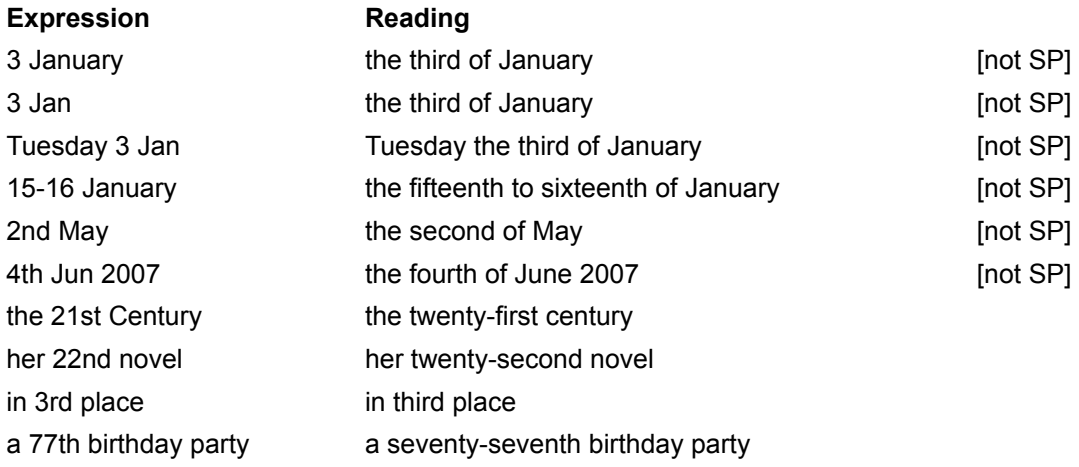

#### <span id="page-11-1"></span>**5.6. Arithmetic operators**

Numbers together with arithmetical operators are read according to the examples below.

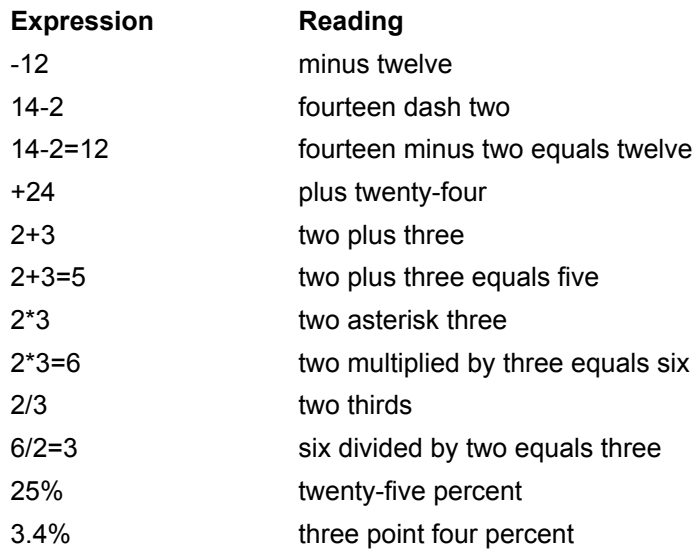

#### <span id="page-12-0"></span>**5.7. Mixed digits and letters**

If a letter appears within a sequence of digits, the groups of digits will be read as numbers according to the rules above. The letter marks the boundary between the numbers. The letter will also be read.

<span id="page-12-1"></span>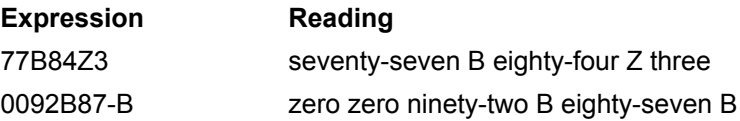

#### **5.8. Time of day**

The colon is used to separate hours, minutes and seconds. Abbreviations such as *A.M.* and *P.M.* (possible variants: *a.m., am, AM, p.m., pm, PM*) may follow or precede the time, with a space inserted between the time and the abbreviation.

In pattern *a* below, the letter *h or H* may replace colon. Full stop is also a valid separator if one of the mentioned abbreviations is used.

Time intervals can be denoted using a hyphen: *8-10 pm*.

Possible patterns are:

- a. *hh:mm* or *h:mm*
- b. *hh:mm:ss* or *h:mm:ss*
- c. *hh:mm'ss"* or *h:mm'ss"*

Example: 12:30'45"

 $h =$  hour,  $m =$  minute,  $s =$  second.

In pattern a:

If the *mm*-part is equal to *00*, this part will not be read. Instead, *o'clock* will be added if the hours are less than 13, or *hundred hours* will be added if the hours are greater than or equal to 13.

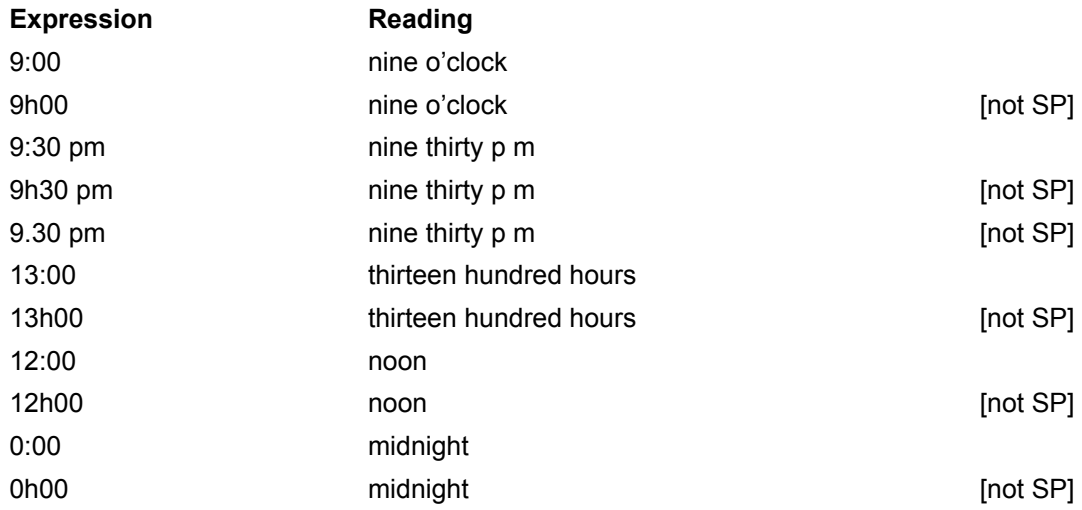

In pattern b:

An *and* will be inserted before the *ss*-part, and *seconds* will be added after it. If the *ss*-part is equal to *00*, this part will not be read.

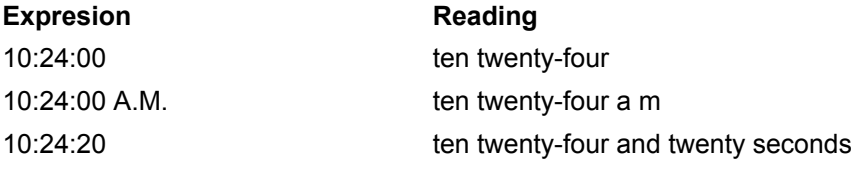

<span id="page-13-0"></span>In pattern c:

Pattern (c) follows the rules for pattern (b).

#### **5.9. Year**

Numbers between 1100 and 1999 are always read as hundreds (year reading) with the exception of numbers containing decimals. Years (2 or 4 digits) can also be followed by *s* or *'s* to indicate decades.

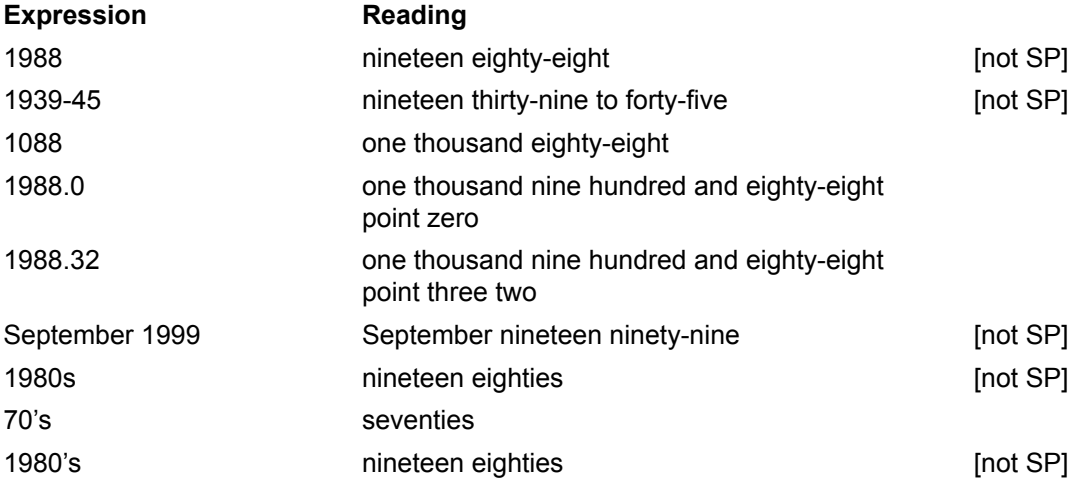

#### <span id="page-13-1"></span>**5.10. Dates**

The valid formats for dates are:

- 1. *dd-mm-yyyy*, *dd.mm.yyyy*, and *dd/mm/yyyy*
- 2. *dd-mm-yy*, *dd.mm.yy*, and *dd/mm/yy*

*yyyy* is a four-digit number, *yy* is a two-digit number, *mm* is a month number between 1 and 12 and *dd* a day number between 1 and 31. Hyphen, full stop, and slash may be used as delimiters. In all formats, one or two digits may be used in the *mm* and *dd* part. Zeros may be used in front of numbers below 10.

Examples of valid formats and their readings:

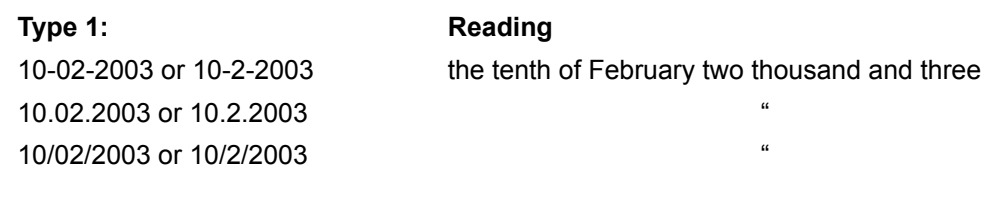

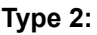

10.02.03 or 10.2.03 "

**Type 2: Reading**

10-02-03 or 10-2-03 the tenth of February two thousand and three

[not SP] Ranges of days and years are also supported.

10/02/03 or 10/2/03 "

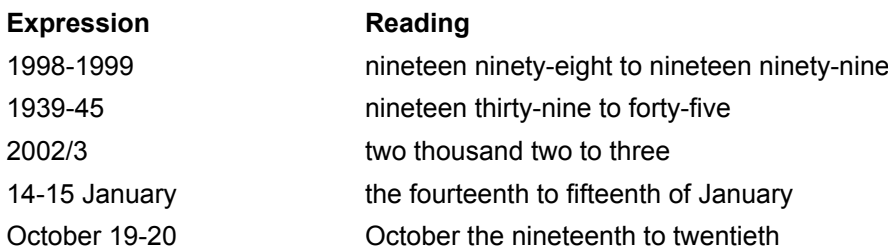

[not SP] Other possible formats include:

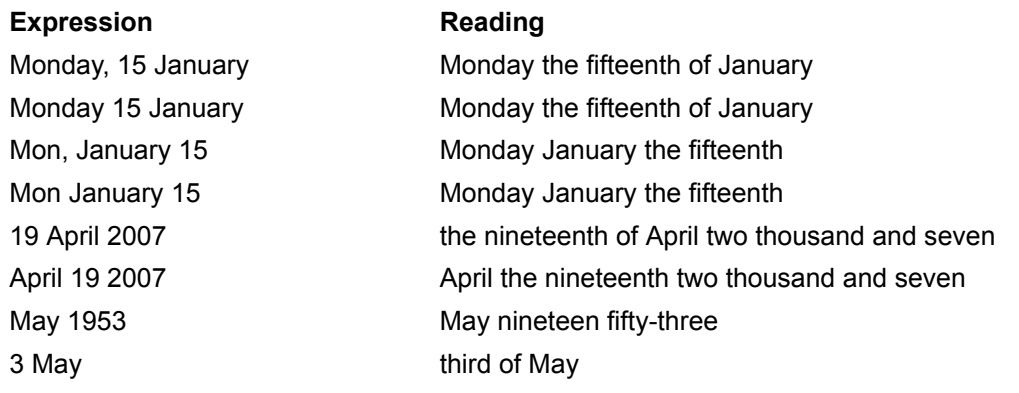

#### <span id="page-14-0"></span>**5.11. Phone numbers**

In this section the patterns of digits that are recognized as phone numbers are described. [not SP] In the pronunciation of phone numbers, all numbers are read out digit by digit with pauses between groups of numbers. The abbreviations *tel* and *mob* can be used in front of all the formats recognized by the system

#### *5.11.1. Ordinary phone numbers*

Sequences of digits in the following formats are treated as phone numbers.

The following sequences of digits can be separated by a space or a hyphen:

#### **Format**

xxxxx xxxxxx xxxxx xxx xxx xxxxx xxxxx xxxx xxxxxxx xxxx xxx xxxx xxxx xxxxxx xxx xxxx xx xx xx xxx xxxx xxxx

(*area code*) xxxx xxxx (*area code*) xxxxxxx (*area code*) xxxxxx (*area code*) xxxxx (*area code*) xxx xxxx (*area code*)-xxx-xxxx

The *area code* is a sequence of *0* followed by 2 to 7 digits.

The following sequences can only appear in these formats:

#### **Format**

xxxx/xxx-xxxx xxx/xxx-xxx xxx-xxx-xxx (x)-xxx-xxx (xx)-xxx-xxx (xxx)-xxx-xxx (x).xxxx.xxx.xxx (x)-xxxx-xxx-xxx (xx).xxxx.xxx.xxx (xx)-xxxx-xxx-xxx (xxx).xxxx.xxx.xxx (xxx)-xxxx-xxx-xxx

The sequence *xxx-xxx* is recognized as a phone format only if preceded by *tel, mob, tel:, mob:*.

#### *5.11.2. International phone numbers*

All preceding formats can be recognised if preceded by international prefix and a space:

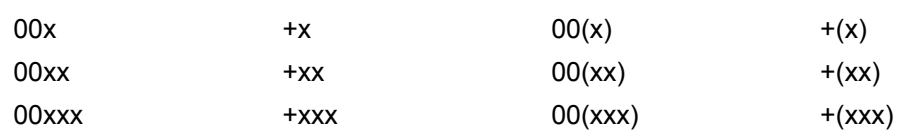

## **Chapter 6. How to change the pronunciation**

<span id="page-17-0"></span>Words that are not pronounced correctly by the text-to-speech converter can be entered in the user lexicon (see *User's guide*). In this lexicon, the user enters a phonetic transcription of the word (see chapter *British English [Phonetic](#page-18-0) Text* ). Phonetic transcriptions can also be entered directly in the text, using the *PRN* tag (see *User's guide*).

## **Chapter 7. British English Phonetic Text**

<span id="page-18-0"></span>The British English text-to-speech system uses the British English subset of the SAMPA phoneticalphabet (*Speech Assessment Methods Phonetic Alphabet*) withsome modifications. The symbols are written with a space between each phoneme.

<span id="page-18-1"></span>Only the symbols listed here may be used in phonetic transcriptions. Symbols not listed here are not valid in phonetic transcriptions and will be ignored if included in the user lexicon or in a *PRN* tag.

#### **7.1. Consonants**

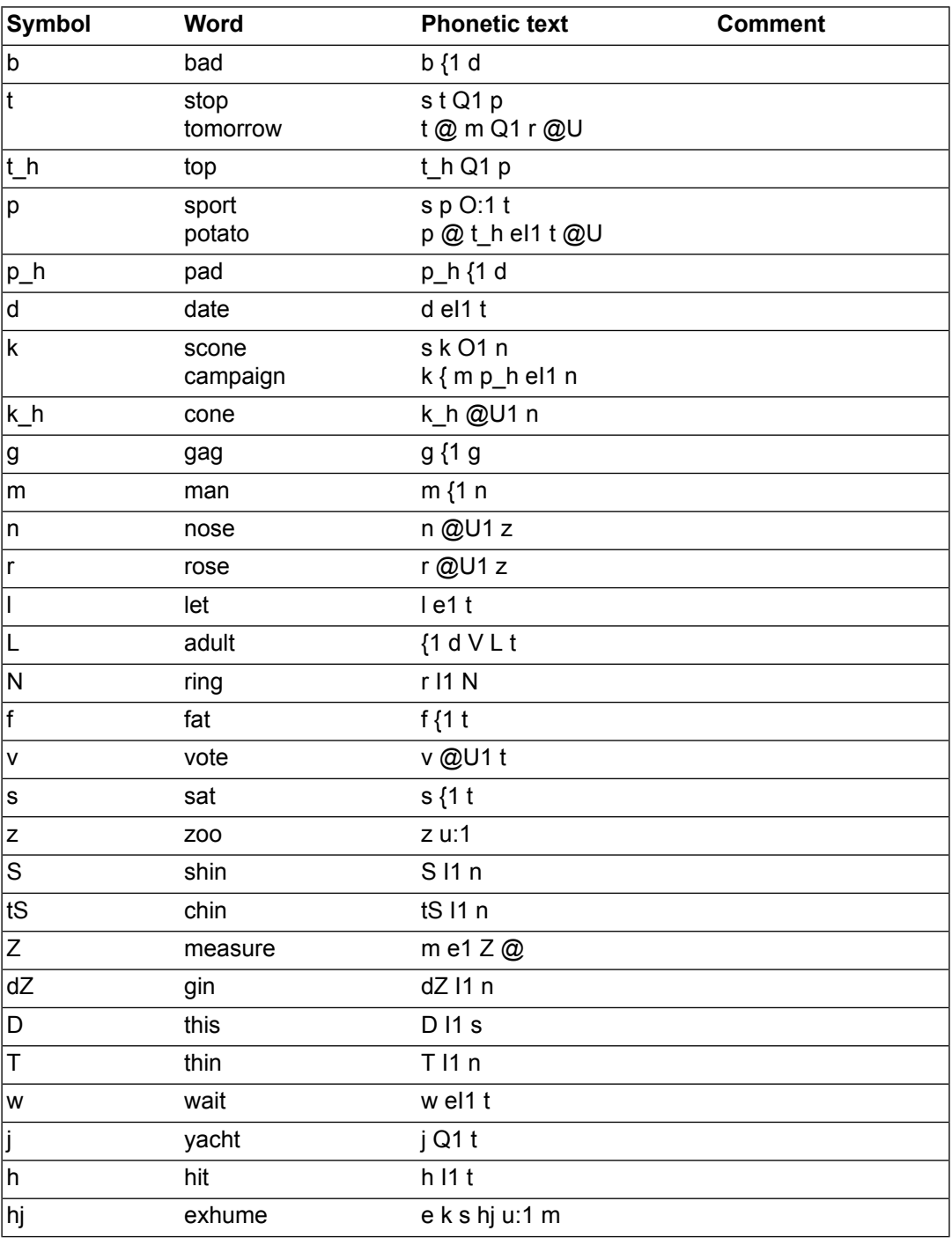

#### <span id="page-18-2"></span>**Table 7.1. Symbols for the British English consonants**

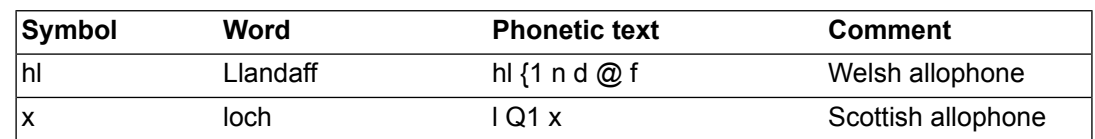

#### <span id="page-19-0"></span>**7.2. Vowels**

#### <span id="page-19-2"></span>**Table 7.2. Symbols for the British English vowels**

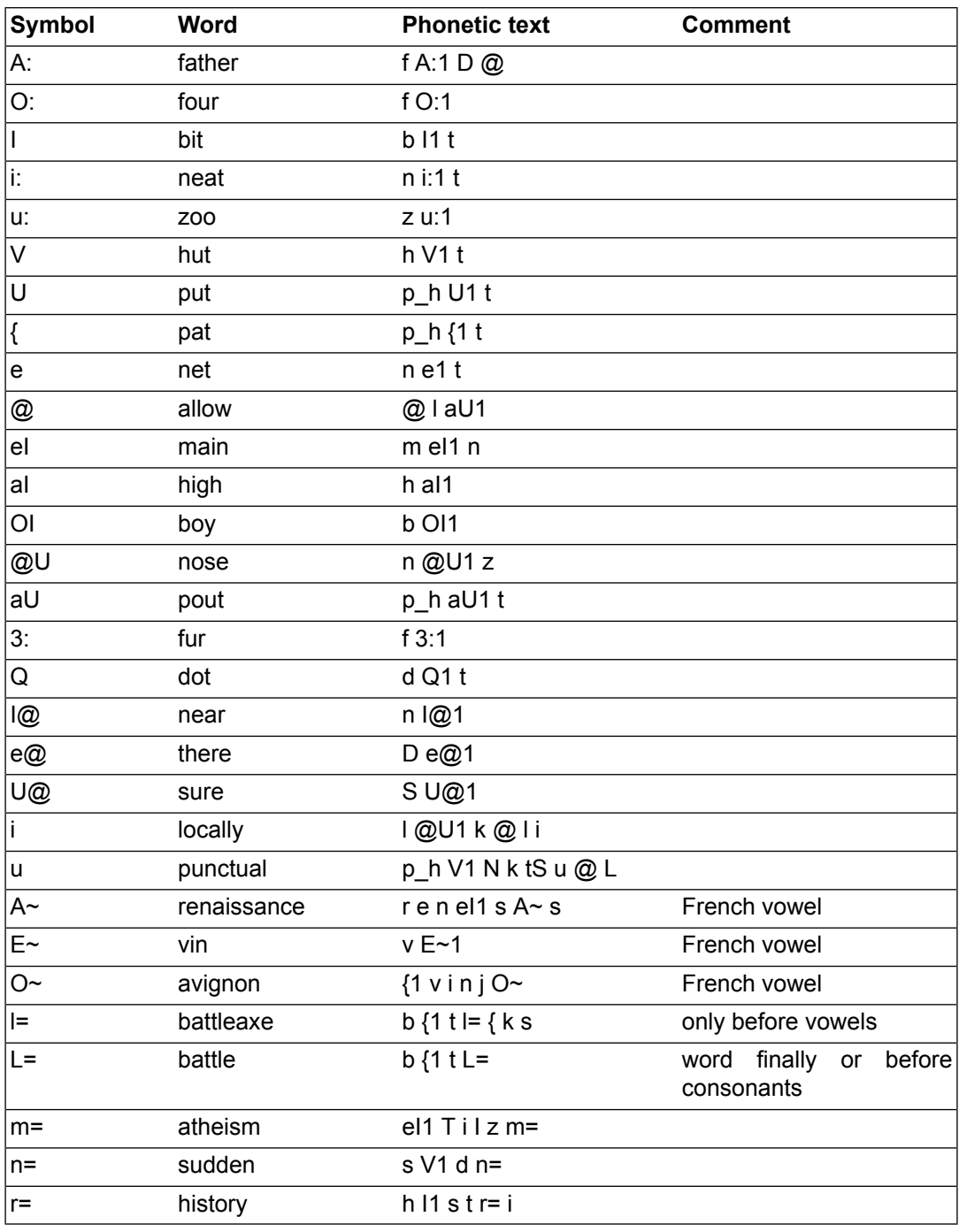

#### <span id="page-19-1"></span>**7.3. Lexical stress**

A lexical accent is used to indicate the level of prominence (or emphasis) of a syllable in a word. In British English, some words can be differentiated by the position of this lexical accent. The word *record* is an example of this since it can be both a noun (*a record: /r e1 k O: d/*) or a verb (*to record: /r I k\_h O:1 d/*). Practically all words in British English have a lexical accent even if it does not always serve to differentiate between two different words. It is therefore important to include stress marks when writing phonetic transcriptions.

In the phonetic transcriptions, primary accent is indicated by the symbol */1/* placed directly after (no space) the accented vowel. Secondary accent is indicated by the symbol */2/*. Some examples:

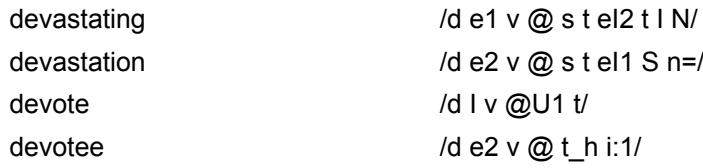

#### <span id="page-20-0"></span>**7.4. Glottal stop**

<span id="page-20-1"></span>A glottal stop, represented by the phonetic symbol */?/*, is a small sound which is often used to separate two words when the second word starts with a stressed vowel. This sound can be inserted in a transcription in order to improve the pronunciation.

#### **7.5. Pause**

An underscore */\_/* in a phonetic transcription generates a small pause.

## **Chapter 8. Abbreviations**

<span id="page-21-0"></span>In the current version of the British English text-to-speech system, the abbreviations in the table below are recognized in all contexts. These abbreviations are mostly case-insensitive (except for those indicated below by "\*") and require no full stop in order to be recognized as an abbreviation.

<span id="page-21-1"></span>As previously mentioned, there are also abbreviations for the days of the week and the months (see chapter *Ordinal [numbers](#page-11-0)* ).

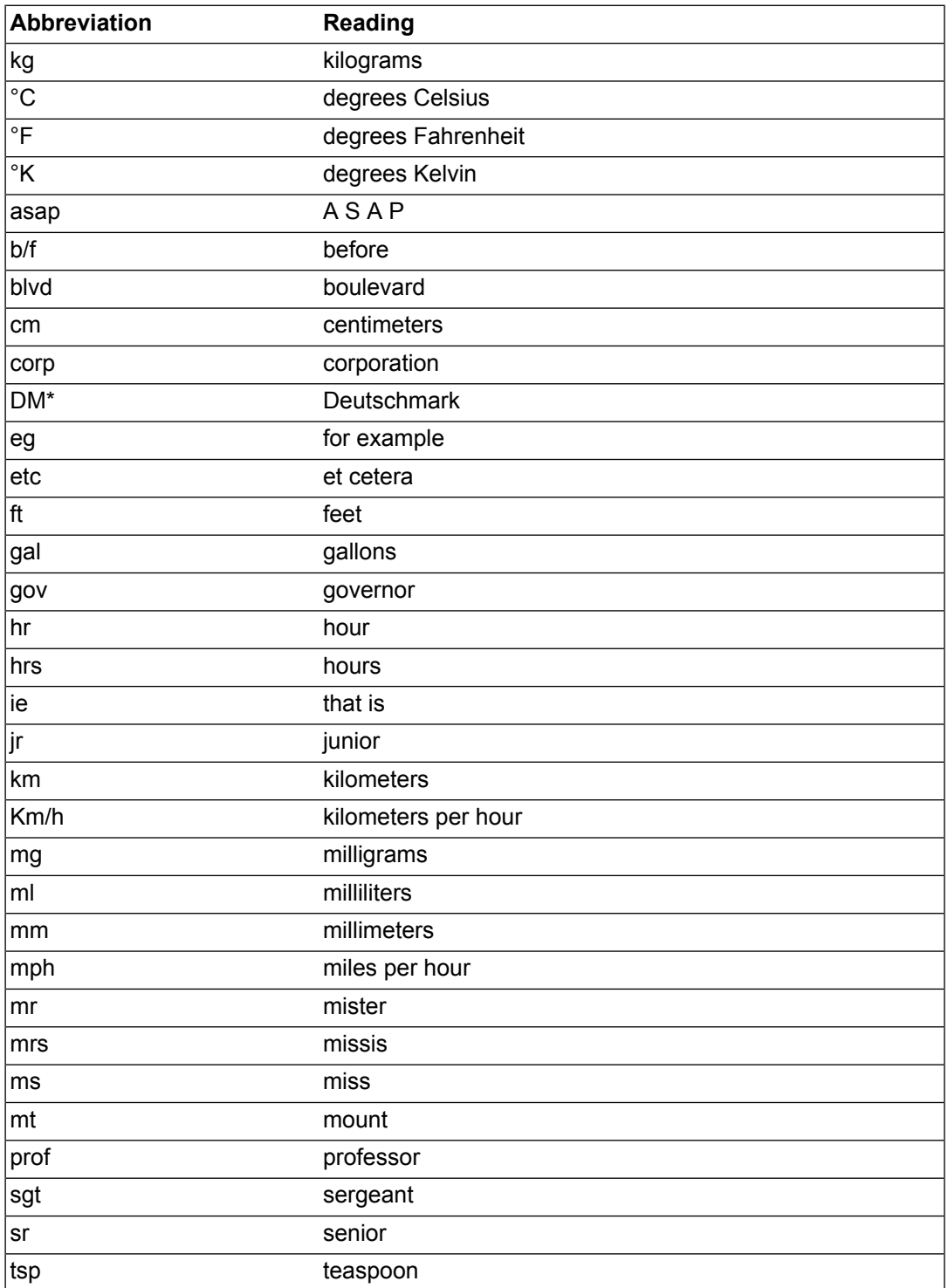

#### **Table 8.1. Abbreviations**

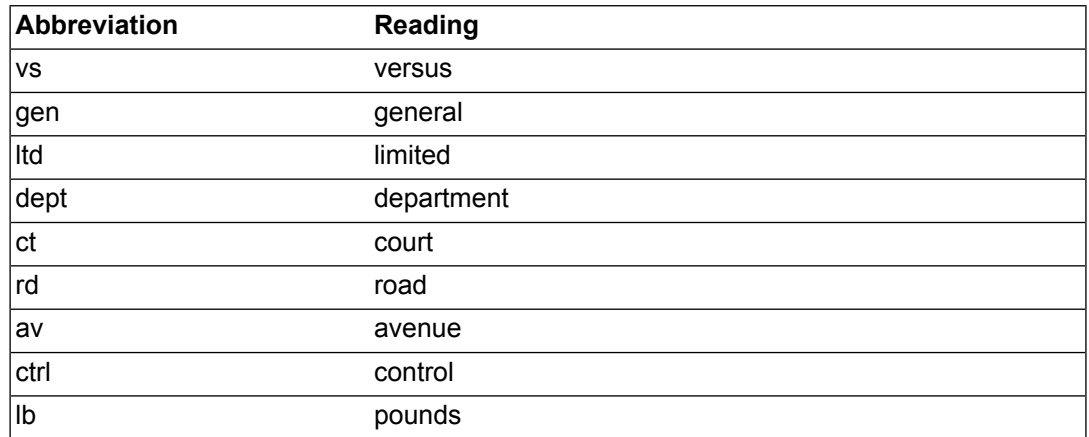

Some abbreviations are expanded differently depending on their position in the sentence. For example, *dr* and *st* are expanded into *drive* and *street* if they appear after a capitalized noun. They are expanded into *doctor* and *saint* when they appear before a capitalized noun.

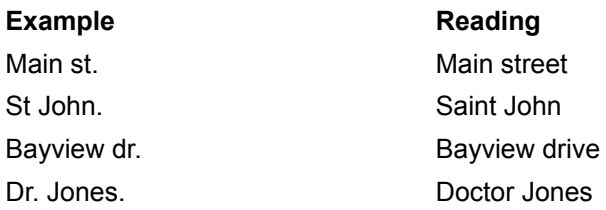

*m, g* and *in.* are expanded only when appearing after a number.

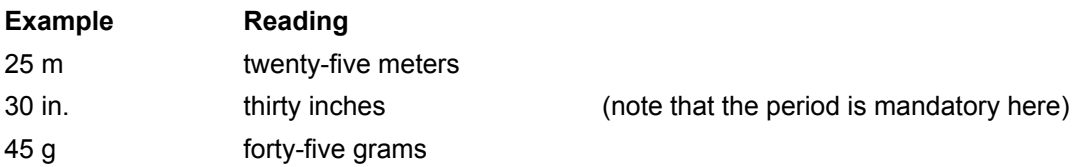

## **Chapter 9. Web-addresses and email**

<span id="page-23-0"></span>Web-addresses and email-addresses are read as follows:

- *www* is read as three *w*'s spelled letter by letter.
- Full stops '*.*' are read as *dot*, hyphens '*-*' as *dash*, underscore '*\_*' as *underscore*, slash '*/*' as *slash*.
- *us, uk, fr* and all the other abbreviations for countries are spelled out letter by letter.
- The *@* is read *at*.
- Words/strings (including *org*, *com* and *edu*) are pronounced according to the normal rules of pronunciation in the system and in accordance with the lexicon.

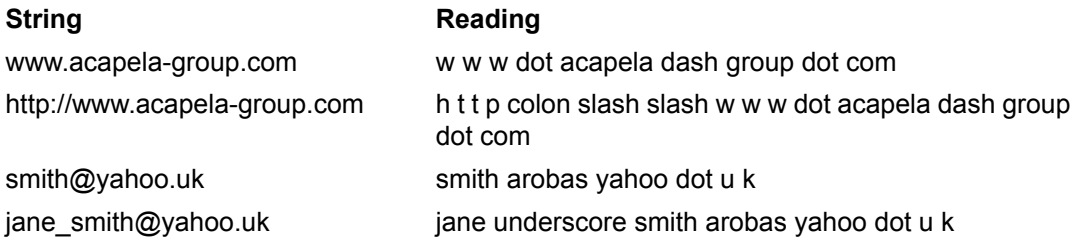